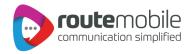

# OTP API Specifications

Version: 2.0

Date: November, 2019

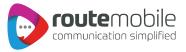

# **Document Information and Version History**

### **Document Information**

| Document Name                   | OTP API Specifications                                                                                         |
|---------------------------------|----------------------------------------------------------------------------------------------------|
| Document Description            | This document describes the parameters and responses used to send and verify one-time-password (OTP) messages. |
| Creation Date December 07, 2016 |                                                                                                    |
| Initial Version                 | 1.0.0                                                                                                    |
| Author                          | Jyotsna                                                                                                    |

## **Document Change Log**

| Modification<br>Date | Version<br>Number | Change Summary                                  | Author                 |
|----------------------|-------------------|-------------------------------------------------|------------------------|
| January 12,<br>2018  | 1.0.1             | Reformatted and reviewed document for language. | Hrudeep<br>Goregaonkar |
| November<br>26, 2019 | 2.0               | Reviewed – No changes                           | Hrudeep<br>Goregaonkar |

## Document Approval Log

| Approval Date     | Approver       | Designation      |
|-------------------|----------------|------------------|
| February 13, 2018 | Sachin Kanojia | Head - Support   |
| November 26, 2019 | Ramesh Helaiya | AVP - Technology |

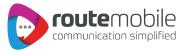

# **OTP API**

The below URL shows the API used to send an OTP message.

| Request Parameters |           |                                                                                                    |
|--------------------|-----------|----------------------------------------------------------------------------------------------------|
| Sr. No.            | Parameter | Description                                                                                                    |
| 1                  | username  | Name of the user.                                                                                                 |
| 2                  | password  | Password of the user.                                                                                             |
| 3                  | msisdn    | Mobile number to which OTP has to be sent.                                                                        |
| 4                  | exptime   | OTP validity time in seconds.                                                                                     |
| 5                  | msg       | Message template with %m escape character which will be replaced by generated OTP. Message has to be URL encoded. |
| 6                  | source    | Sender assigned for user.                                                                                         |
| 7                  | otplen    | Length of the OTP.                                                                                                |
| 8                  | tagname   | Identifier name for given batch (optional).                                                                       |

| Response |                       |                                                        |
|----------|-----------------------|--------------------------------------------------------|
| Sr. No.  | Error Code            | Description                                            |
| 1        | 1701 MSISDN:MessageID | Message sent successfully.                             |
| 2        | 1702                  | One of the parameter is missing or OTP is not numeric. |
| 3        | 1703                  | Authentication failed.                                 |
| 4        | 1706                  | Invalid destination.                                   |
| 5        | 1705                  | Message does not contain %m.                           |
| 6        | 1707                  | Invalid source.                                        |
| 7        | 1710                  | Some error occurred.                                   |
| 8        | 1715                  | Response time out.                                     |
| 9        | 1025                  | Insufficient user credit.                              |
| 10       | 1032                  | DND destination.                                       |
| 11       | 1033                  | Source template mismatch.                              |
| 12       | 1035                  | User opt out.                                          |
| 13       | 1042                  | Explicit DND reject.                                   |

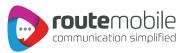

| Request Parameters |           |                                          |
|--------------------|-----------|------------------------------------------|
| Sr. No.            | Parameter | Description                              |
| 1                  | username  | Name of the user.                        |
| 2                  | password  | Password of the user.                    |
| 3                  | msisdn    | Mobile number to which the OTP was sent. |
| 4                  | otp       | Received OTP which needs to be verified. |

| Response |            |                                                     |
|----------|------------|-----------------------------------------------------|
| Sr. No.  | Error Code | Description                                         |
| 1        | 101        | OTP validated successfully.                         |
| 2        | 102        | OTP has expired.                                    |
| 3        | 103        | Entry for OTP not found.                            |
| 4        | 104        | MSISDN not found.                                   |
| 5        | 1702       | One of the parameter missing or OTP is not numeric. |
| 6        | 1703       | Authentication failed.                              |
| 7        | 1706       | Given destination is invalid.                       |